# **MOOVI** Rozkład jazdy i mapa linii dla: tramwaj 20

# **Crabiszynek 1988** [Skorzystaj Z Aplikacji](https://moovitapp.com/index/api/onelink/3986059930?pid=Web_SEO_Lines-PDF&c=Footer_Button&is_retargeting=true&af_inactivity_window=30&af_click_lookback=7d&af_reengagement_window=7d&GACP=v%3D2%26tid%3DG-27FWN98RX2%26cid%3DGACP_PARAM_CLIENT_ID%26en%3Dinstall%26ep.category%3Doffline%26ep.additional_data%3DGACP_PARAM_USER_AGENT%26ep.page_language%3Dpl%26ep.property%3DSEO%26ep.seo_type%3DLines%26ep.country_name%3DPolska%26ep.metro_name%3DWroclaw%2520Wroc%25C5%2582aw&af_sub4=SEO_other&af_sub8=%2Findex%2Fpl%2Fline-pdf-Wroc%25C5%2582aw-3818-862850-426673&af_sub9=View&af_sub1=3818&af_sub7=3818&deep_link_sub1=3818&af_sub5=Control-Lines-15709-20240404-Parallel_A-1710161036%2C&deep_link_value=moovit%3A%2F%2Fline%3Fpartner_id%3Dseo%26lgi%3D426673%26add_fav%3D1&af_ad=SEO_other_20_Grabiszynek_Wroclaw%20Wroc%C5%82aw_View&deep_link_sub2=SEO_other_20_Grabiszynek_Wroclaw%20Wroc%C5%82aw_View)

tramwaj 20, linia (Grabiszynek), posiada 7 tras. W dni robocze kursuje: (1) Grabiszynek: 04:13 - 04:41(2) Leśnica: 04:08 - 22:33(3) Oporów: 04:32 - 22:38(4) Zajezdnia Borek: 23:36(5) Zajezdnia Borek: 10:03 - 23:36(6) Zajezdnia Gaj: 19:03(7) Zajezdnia Ołbin: 09:14 - 23:36 Skorzystaj z aplikacji Moovit, aby znaleźć najbliższy przystanek oraz czas przyjazdu najbliższego środka transportu dla: tramwaj 20.

### **Kierunek: Grabiszynek**

8 przystanków [WYŚWIETL ROZKŁAD JAZDY LINII](https://moovitapp.com/wroc%C5%82aw-3818/lines/20/426673/1584283/pl?ref=2&poiType=line&customerId=4908&af_sub8=%2Findex%2Fpl%2Fline-pdf-Wroc%25C5%2582aw-3818-862850-426673&utm_source=line_pdf&utm_medium=organic&utm_term=Grabiszynek)

# Zajezdnia Borek

Orla

Jastrzębia

Hallera

Gajowicka

Mielecka

Ojca Beyzyma

Grabiszynek

# **Rozkład jazdy dla: tramwaj 20** Rozkład jazdy dla Grabiszynek

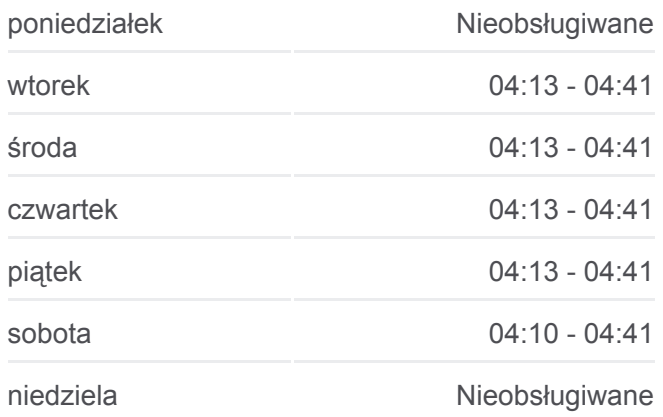

**Informacja o: tramwaj 20 Kierunek:** Grabiszynek **Przystanki:** 8 **Długość trwania przejazdu:** 12 min **Podsumowanie linii:**

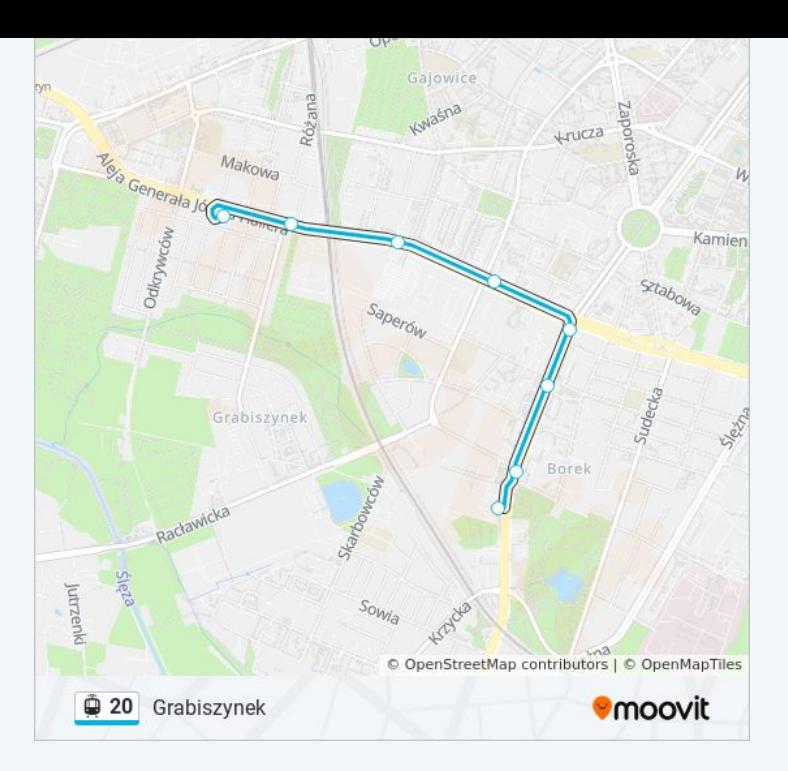

#### **Kierunek: Leśnica**

40 przystanków [WYŚWIETL ROZKŁAD JAZDY LINII](https://moovitapp.com/wroc%C5%82aw-3818/lines/20/426673/1484596/pl?ref=2&poiType=line&customerId=4908&af_sub8=%2Findex%2Fpl%2Fline-pdf-Wroc%25C5%2582aw-3818-862850-426673&utm_source=line_pdf&utm_medium=organic&utm_term=Grabiszynek)

Oporów

Grabiszyńska (Cmentarz II)

Grabiszyńska (Cmentarz)

Fiołkowa

Fat

Aleja Pracy

Ojca Beyzyma

Mielecka

Gajowicka

Hallera

**Sztabowa** 

Rondo

Wielka

Zaolziańska

Arkady (Capitol)

Renoma

Pl. Orląt Lwowskich

Dworzec Świebodzki

# **Rozkład jazdy dla: tramwaj 20** Rozkład jazdy dla Leśnica

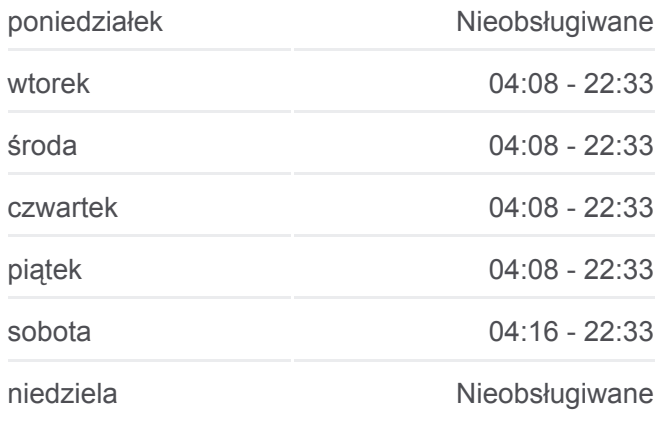

**Informacja o: tramwaj 20 Kierunek:** Leśnica **Przystanki:** 40 **Długość trwania przejazdu:** 60 min **Podsumowanie linii:**

**Smolecka** 

Śrubowa

Dolmed

Wrocław Mikołajów (Zachodnia)

Niedźwiedzia

Małopanewska

Kwiska

Dh Astra

Park Zachodni

Bajana

Metalowców

Pilczyce

Tarczyński Arena (Lotnicza)

Glinianki

Aleja Architektów

Grabowa

Kosmonautów (Szpital)

Kamiennogórska (Ośrodek Dla Niewidomych)

**Złotnicka** 

**Wschowska** 

Jeleniogórska

Leśnica

# **Kierunek: Oporów**

40 przystanków [WYŚWIETL ROZKŁAD JAZDY LINII](https://moovitapp.com/wroc%C5%82aw-3818/lines/20/426673/1484590/pl?ref=2&poiType=line&customerId=4908&af_sub8=%2Findex%2Fpl%2Fline-pdf-Wroc%25C5%2582aw-3818-862850-426673&utm_source=line_pdf&utm_medium=organic&utm_term=Grabiszynek)

Leśnica

Jeleniogórska

**Wschowska** 

**Złotnicka** 

Kamiennogórska (Ośrodek Dla Niewidomych)

Kosmonautów (Szpital)

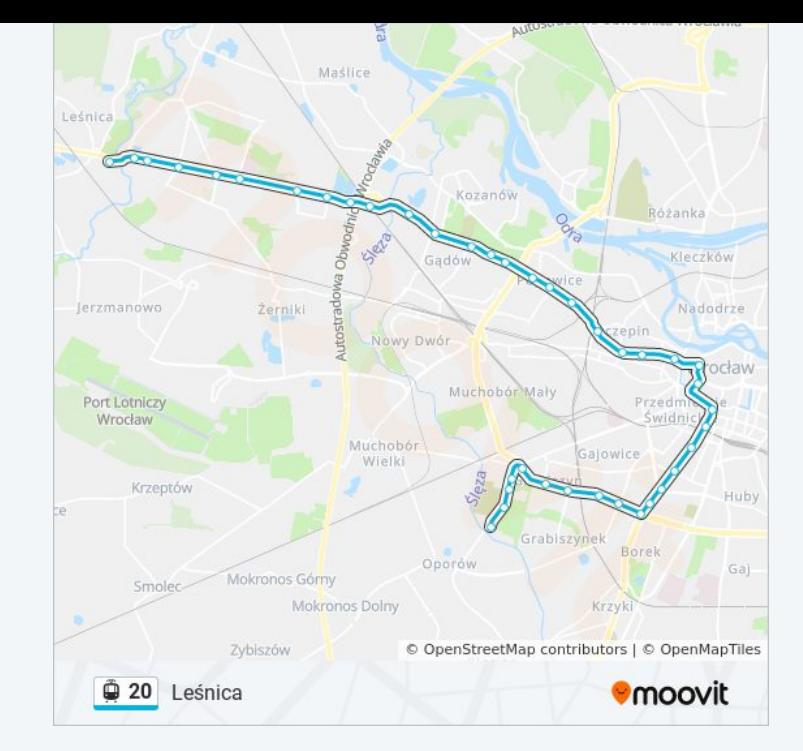

# **Rozkład jazdy dla: tramwaj 20** Rozkład jazdy dla Oporów

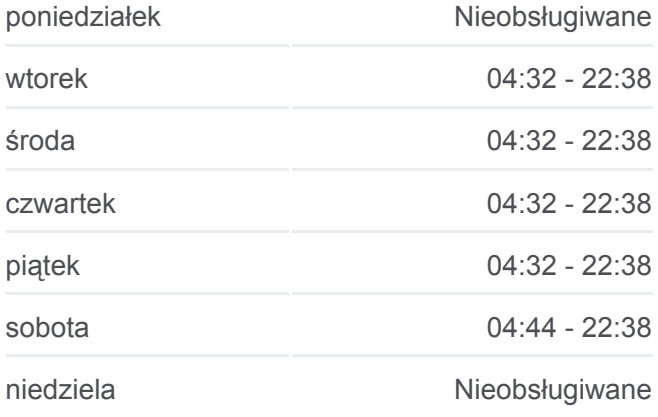

Grabowa

Aleja Architektów

Glinianki

Tarczyński Arena (Lotnicza)

Pilczyce

Metalowców

Bajana

Park Zachodni

Dh Astra

Kwiska

Małopanewska

Niedźwiedzia

Wrocław Mikołajów (Zachodnia)

Dolmed

Śrubowa

**Smolecka** 

Dworzec Świebodzki

Pl. Orląt Lwowskich

Renoma

Arkady (Capitol)

Zaolziańska

Wielka

Rondo

**Sztabowa** 

Hallera

Gajowicka

Mielecka

Ojca Beyzyma

Aleja Pracy

Fat

Fiołkowa

Grabiszyńska (Cmentarz)

Grabiszyńska (Cmentarz II)

Oporów

**Informacja o: tramwaj 20 Kierunek:** Oporów **Przystanki:** 40 **Długość trwania przejazdu:** 60 min **Podsumowanie linii:**

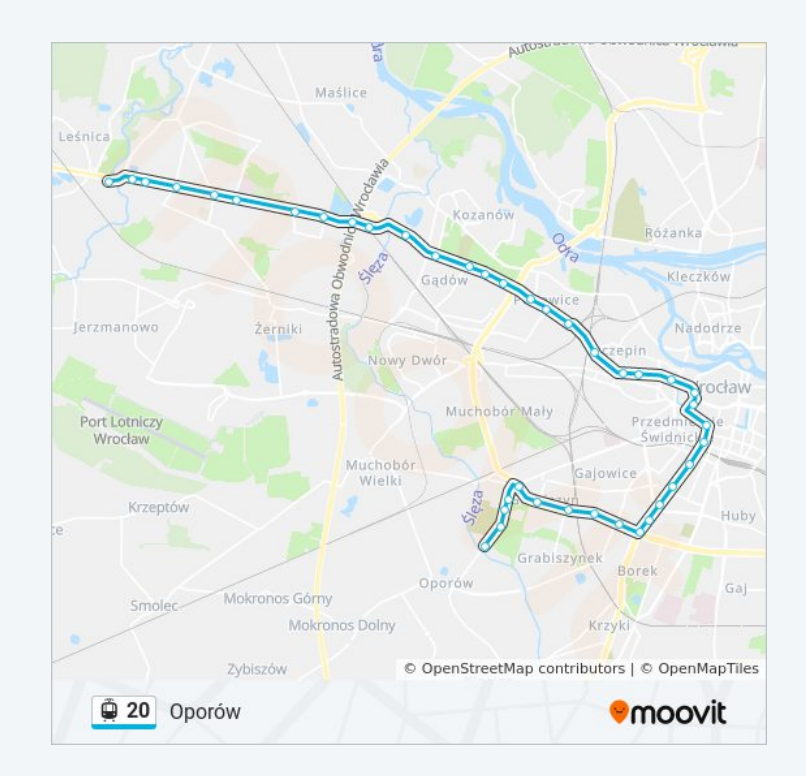

### **Kierunek: Zajezdnia Borek**

34 przystanków [WYŚWIETL ROZKŁAD JAZDY LINII](https://moovitapp.com/wroc%C5%82aw-3818/lines/20/426673/1484593/pl?ref=2&poiType=line&customerId=4908&af_sub8=%2Findex%2Fpl%2Fline-pdf-Wroc%25C5%2582aw-3818-862850-426673&utm_source=line_pdf&utm_medium=organic&utm_term=Grabiszynek)

Leśnica

Jeleniogórska

Wschowska

**Złotnicka** 

Kamiennogórska (Ośrodek Dla Niewidomych)

Kosmonautów (Szpital)

Grabowa

Aleja Architektów

Glinianki

Tarczyński Arena (Lotnicza)

Pilczyce

Metalowców

Bajana

Park Zachodni

Dh Astra

Kwiska

Małopanewska

Niedźwiedzia

Wrocław Mikołajów (Zachodnia)

Dolmed

Śrubowa

Smolecka

Dworzec Świebodzki

Pl. Orląt Lwowskich

Renoma

Arkady (Capitol)

Zaolziańska

Wielka

Rondo

# **Rozkład jazdy dla: tramwaj 20** Rozkład jazdy dla Zajezdnia Borek

poniedziałek Nieobsługiwane wtorek Mieobsługiwane środa Mieobsługiwane czwartek Nieobsługiwane piątek Nieobsługiwane sobota 23:36

niedziela **Nieobsługiwane** 

**Informacja o: tramwaj 20 Kierunek:** Zajezdnia Borek **Przystanki:** 34 **Długość trwania przejazdu:** 44 min **Podsumowanie linii:**

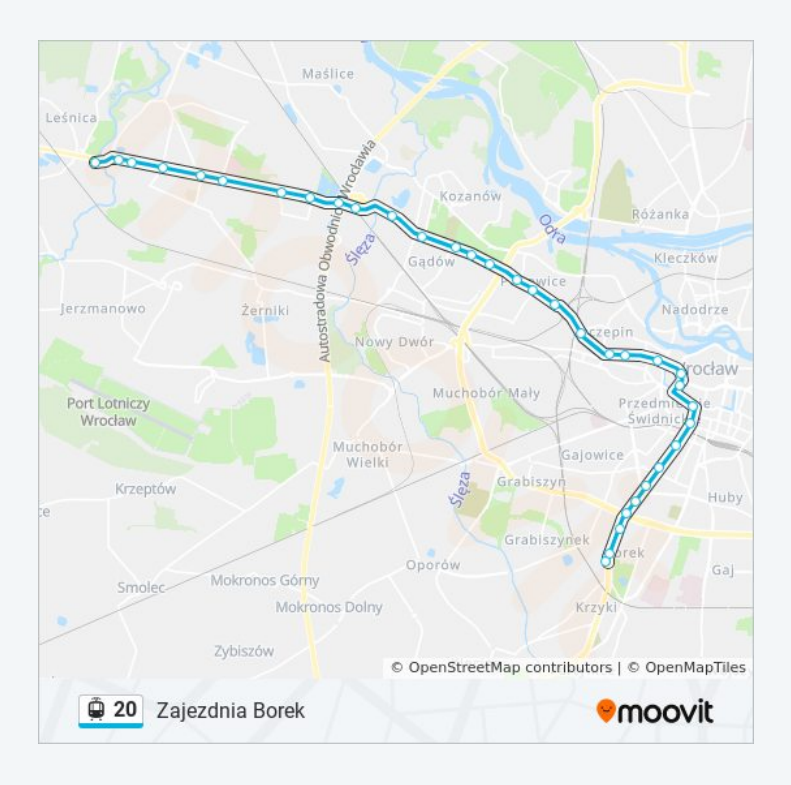

**Sztabowa** 

Hallera

Jastrzębia

Orla

Zajezdnia Borek

#### **Kierunek: Zajezdnia Borek**

13 przystanków [WYŚWIETL ROZKŁAD JAZDY LINII](https://moovitapp.com/wroc%C5%82aw-3818/lines/20/426673/1484598/pl?ref=2&poiType=line&customerId=4908&af_sub8=%2Findex%2Fpl%2Fline-pdf-Wroc%25C5%2582aw-3818-862850-426673&utm_source=line_pdf&utm_medium=organic&utm_term=Grabiszynek)

#### Oporów

Grabiszyńska (Cmentarz II)

Grabiszyńska (Cmentarz)

Fiołkowa

Fat

Aleja Pracy

Ojca Beyzyma

Mielecka

**Gajowicka** 

Hallera

Jastrzębia

Orla

Zajezdnia Borek

# **Rozkład jazdy dla: tramwaj 20** Rozkład jazdy dla Zajezdnia Borek

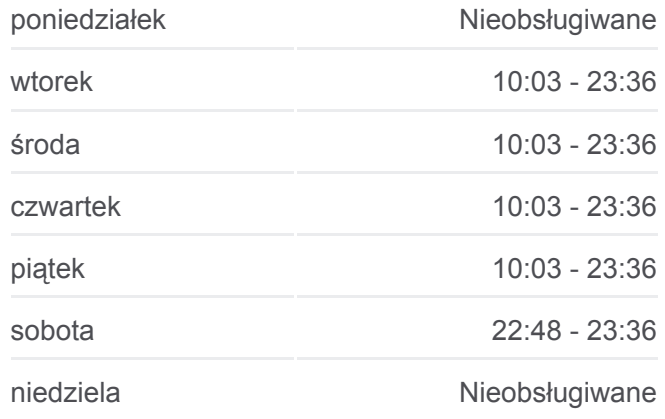

**Informacja o: tramwaj 20 Kierunek:** Zajezdnia Borek **Przystanki:** 13 **Długość trwania przejazdu:** 15 min **Podsumowanie linii:**

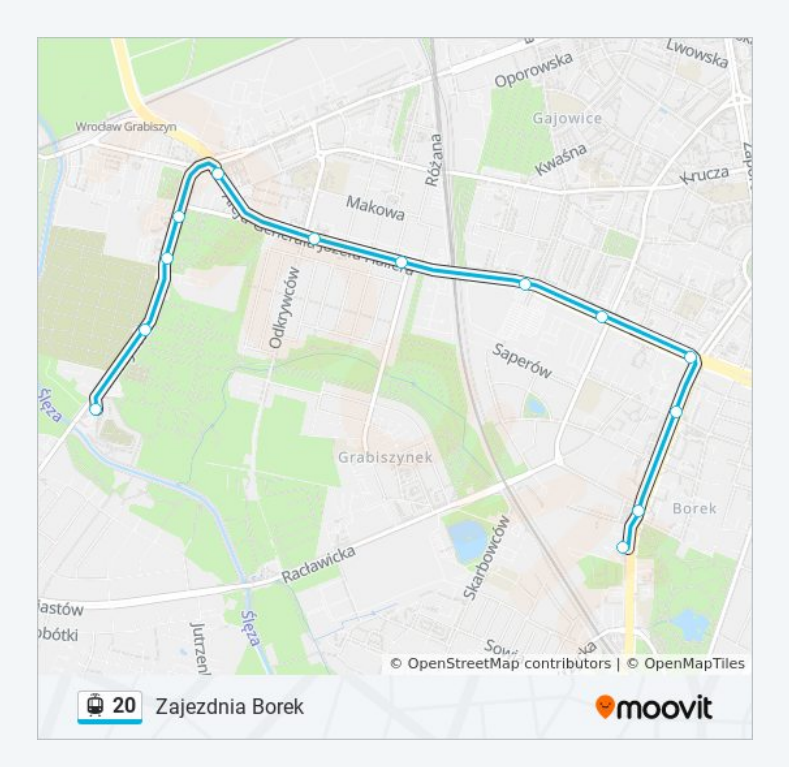

# **Kierunek: Zajezdnia Gaj Rozkład jazdy dla: tramwaj 20**

### 19 przystanków [WYŚWIETL ROZKŁAD JAZDY LINII](https://moovitapp.com/wroc%C5%82aw-3818/lines/20/426673/1484597/pl?ref=2&poiType=line&customerId=4908&af_sub8=%2Findex%2Fpl%2Fline-pdf-Wroc%25C5%2582aw-3818-862850-426673&utm_source=line_pdf&utm_medium=organic&utm_term=Grabiszynek)

#### Oporów

Grabiszyńska (Cmentarz II)

Grabiszyńska (Cmentarz)

Fiołkowa

Fat

Aleja Pracy

Ojca Beyzyma

Mielecka

Gajowicka

Hallera

Sztabowa

Rondo

Wielka

Zaolziańska

Arkady (Capitol)

Dworzec Autobusowy

Sanocka

Uniwersytet Ekonomiczny

Zajezdnia Gaj

### **Kierunek: Zajezdnia Ołbin**

36 przystanków [WYŚWIETL ROZKŁAD JAZDY LINII](https://moovitapp.com/wroc%C5%82aw-3818/lines/20/426673/1484594/pl?ref=2&poiType=line&customerId=4908&af_sub8=%2Findex%2Fpl%2Fline-pdf-Wroc%25C5%2582aw-3818-862850-426673&utm_source=line_pdf&utm_medium=organic&utm_term=Grabiszynek)

Leśnica

Jeleniogórska

**Wschowska** 

**Złotnicka** 

Kamiennogórska (Ośrodek Dla Niewidomych)

Kosmonautów (Szpital)

Grabowa

Aleja Architektów

## Rozkład jazdy dla Zajezdnia Gaj

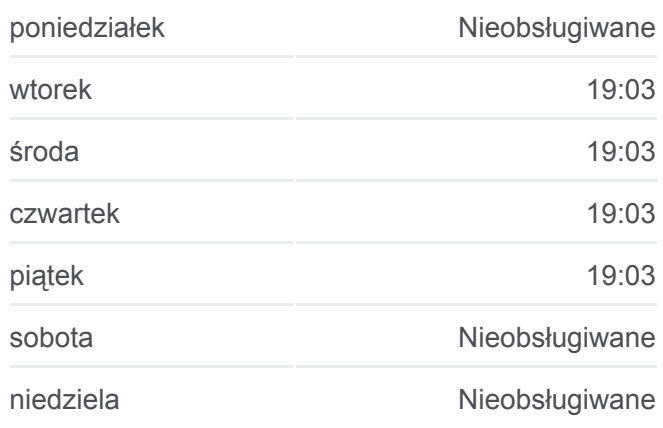

**Informacja o: tramwaj 20 Kierunek:** Zajezdnia Gaj **Przystanki:** 19 **Długość trwania przejazdu:** 29 min **Podsumowanie linii:**

# **[Mapa linii tramwaj 20](https://moovitapp.com/wroc%C5%82aw-3818/lines/20/426673/1484597/pl?ref=2&poiType=line&customerId=4908&af_sub8=%2Findex%2Fpl%2Fline-pdf-Wroc%25C5%2582aw-3818-862850-426673&utm_source=line_pdf&utm_medium=organic&utm_term=Grabiszynek)**

# **Rozkład jazdy dla: tramwaj 20** Rozkład jazdy dla Zajezdnia Ołbin

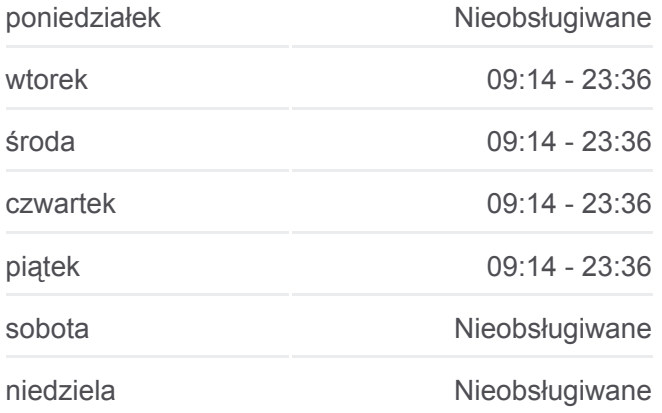

**Informacja o: tramwaj 20 Kierunek:** Zajezdnia Ołbin Glinianki

Tarczyński Arena (Lotnicza)

Pilczyce

Metalowców

Bajana

Park Zachodni

Dh Astra

Kwiska

Małopanewska

Niedźwiedzia

Wrocław Mikołajów (Zachodnia)

Dolmed

Śrubowa

Smolecka

Dworzec Świebodzki

Pl. Orląt Lwowskich

Renoma

Opera

Świdnicka (Dom Europy)

Oławska

Wita Stwosza

Ossolineum (Uniwersytecka)

Dubois

Pl. Bema

Na Szańcach

Jedności Narodowej

Słowiańska

Zajezdnia Ołbin

Rozkłady jazdy i mapy tras dla tramwaj 20 są dostępne w wersji offline w formacie PDF na stronie moovitapp.com. Skorzystaj z [Moovit App](https://moovitapp.com/wroc%C5%82aw-3818/lines/20/426673/1584283/pl?ref=2&poiType=line&customerId=4908&af_sub8=%2Findex%2Fpl%2Fline-pdf-Wroc%25C5%2582aw-3818-862850-426673&utm_source=line_pdf&utm_medium=organic&utm_term=Grabiszynek), aby sprawdzić czasy przyjazdu autobusów na żywo, rozkłady jazdy pociągu czy metra oraz wskazówki krok po kroku jak dojechać w Wroclaw Wrocław komunikacją zbiorową.

[O Moovit](https://moovit.com/about-us/?utm_source=line_pdf&utm_medium=organic&utm_term=Grabiszynek) · [Rozwiązania MaaS](https://moovit.com/maas-solutions/?utm_source=line_pdf&utm_medium=organic&utm_term=Grabiszynek) · [Obsługiwane państwa](https://moovitapp.com/index/pl/transport_publiczny-countries?utm_source=line_pdf&utm_medium=organic&utm_term=Grabiszynek) · [Społeczność](https://editor.moovitapp.com/web/community?campaign=line_pdf&utm_source=line_pdf&utm_medium=organic&utm_term=Grabiszynek&lang=en) Moovit

**Przystanki:** 36 **Długość trwania przejazdu:** 48 min **Podsumowanie linii:**

**[Mapa linii tramwaj 20](https://moovitapp.com/wroc%C5%82aw-3818/lines/20/426673/1484594/pl?ref=2&poiType=line&customerId=4908&af_sub8=%2Findex%2Fpl%2Fline-pdf-Wroc%25C5%2582aw-3818-862850-426673&utm_source=line_pdf&utm_medium=organic&utm_term=Grabiszynek)** 

**Sprawdź przyjazdy pojazdów w czasie rzeczywistym**

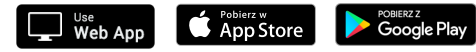

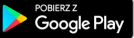

[Społeczność Moovit](https://editor.moovitapp.com/web/community?campaign=line_pdf&utm_source=line_pdf&utm_medium=organic&utm_term=Grabiszynek&lang=en)

© 2024 Moovit - Wszelkie prawa zastrzeżone

 $\overline{\phantom{a}}$